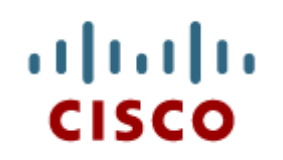

#### Chapter 2: Introduction to Lab Procedures and Tool Use

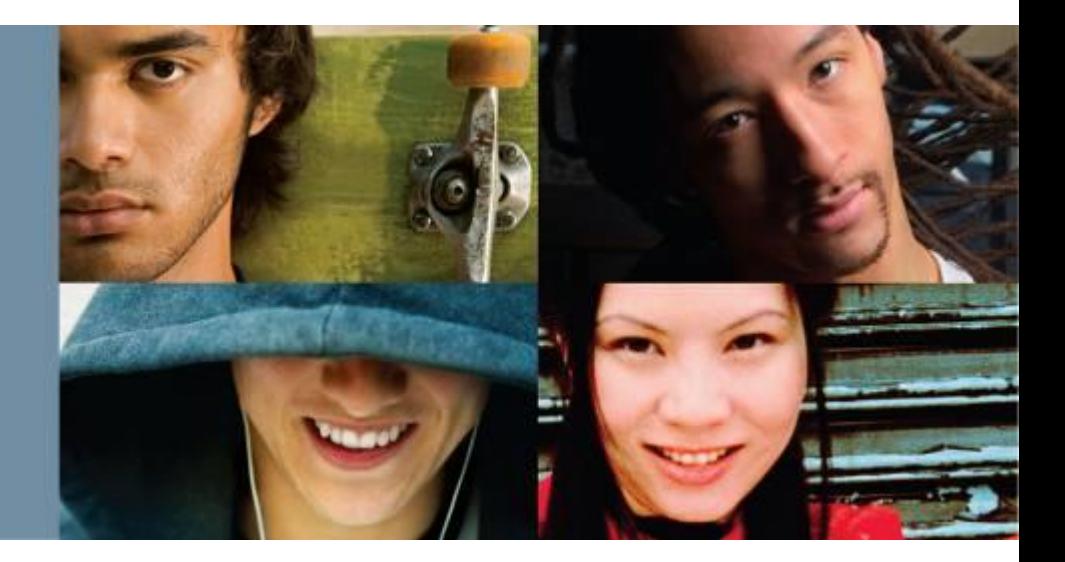

**IT Essentials v6.0**

Cisco | Networking Academy® Mind Wide Open<sup>"</sup>

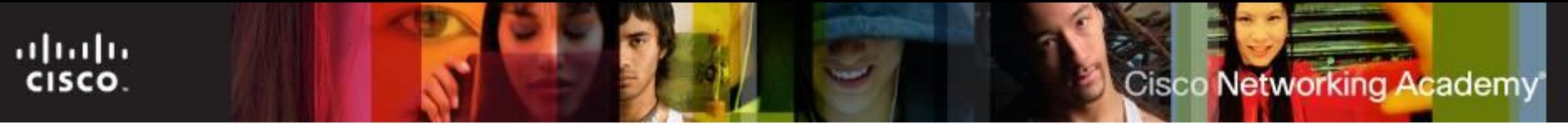

## **Chapter 2 - Sections & Objectives**

- 2.1 Safe Lab procedures
	- **Explain the purpose of safe working conditions and safe lab procedures.**
- 2.2 Proper Use of Tools
	- **Explain how to use tools and software with personal computer components.**

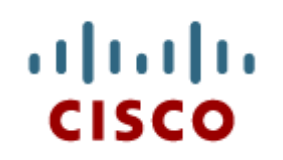

#### 2.1 Safe Lab Procedures

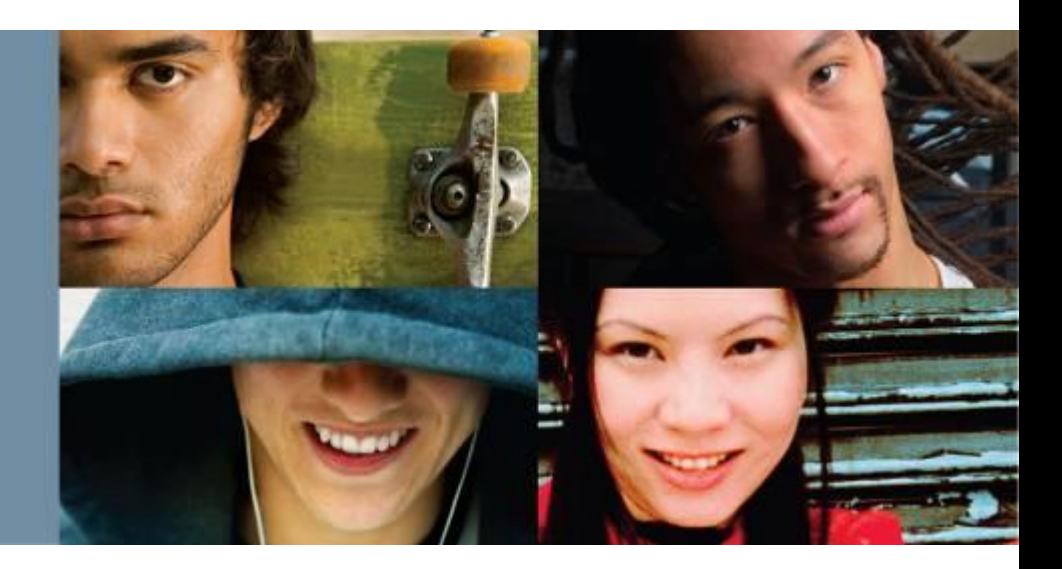

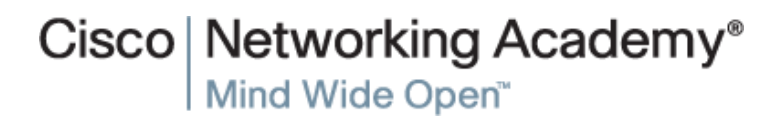

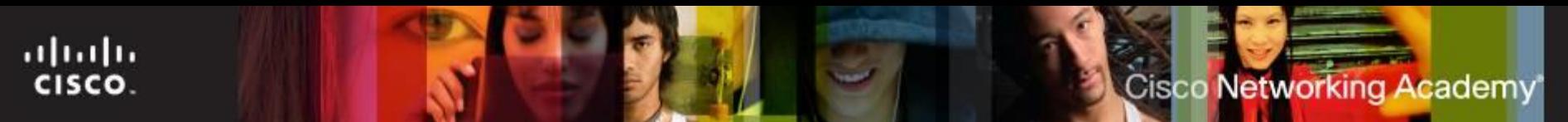

## **Safe Lab Procedures**

■ The workplace should have safety guidelines to:

- Protect people from injury.
- Protect equipment from damage.
- Protect the environment from contamination.

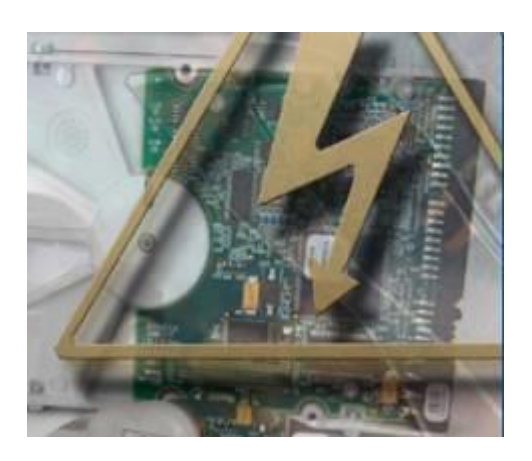

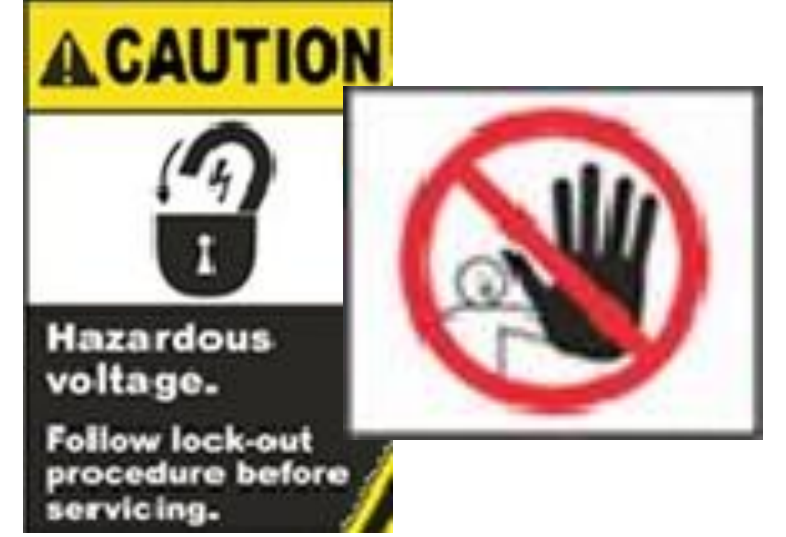

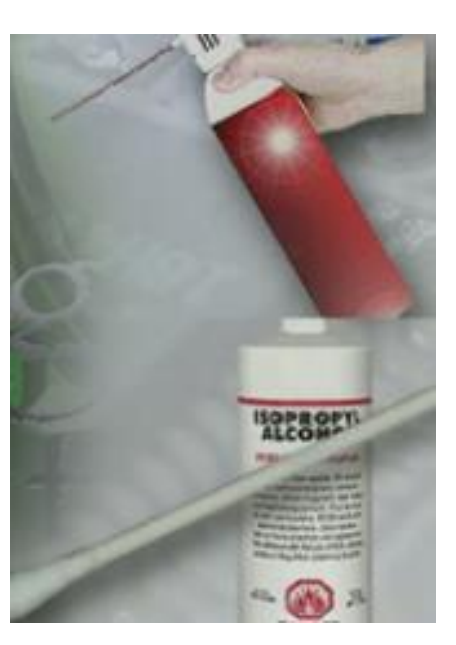

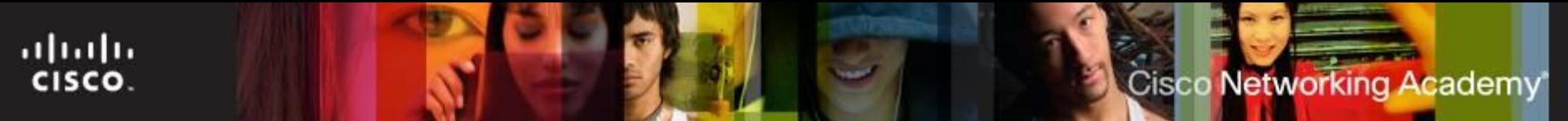

## **Characteristics of a Safe Workplace**

- Clean, organized, and properly lit workspace
- Proper procedures for handling equipment
- **Proper disposal or recycling of components containing** hazardous materials
- Safety guidelines
	- Most companies require reporting any injuries, including description of safety procedures not followed.
	- Damage to equipment may result in claims for damages from the customer.
	- Lift with your legs
	- Types of safety guidelines: General, Electrical, Fire

## **Procedures to Protect People**

#### General Safety

ahaha CISCO.

- Make sure a first-aid kit is available.
- Unsecured cables create tripping hazards.
- Food and drinks should not be in the workspace.
- Remove jewelry.
- Electrical Safety
	- Computer power supplies are dangerous when disassembled.
	- Watch for printer areas that are hot or that use high voltage.
	- Check the voltage output of AC adapters and chargers before connecting them to devices.
- Fire Safety
	- Turn off the power and unplug equipment before performing service.
	- Different types of fires require different types of fire extinguishers; make sure to use to correct one.
	- Be alert for odors emitting from computers and electronic devices.

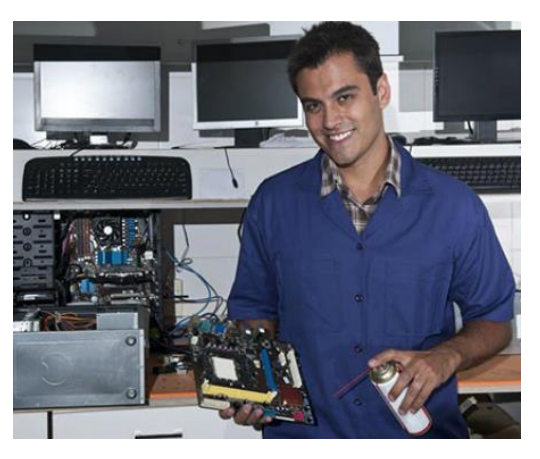

## **Procedures to Protect Equipment and Data**

#### **Electrostatic Discharge (ESD)**

- Buildup of an electric charge resting on a surface
- 30 volts of static electricity can damage a computer component.
- ESD can cause damage to computer equipment if not discharged properly.
- ESD can build up on you as you walk on a carpeted floor.
- Low levels of humidity increase ESD
- Use a grounded mat on the workbench and a correctly connect antistatic write strap.

ahah

CISCO.

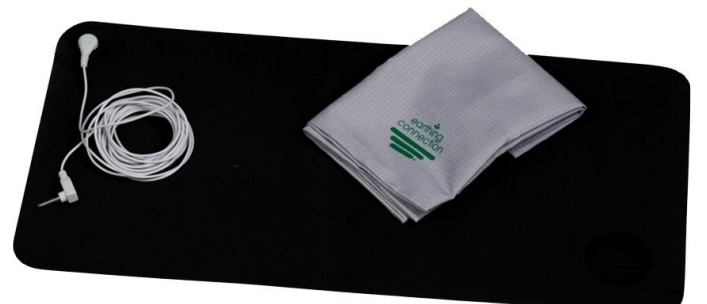

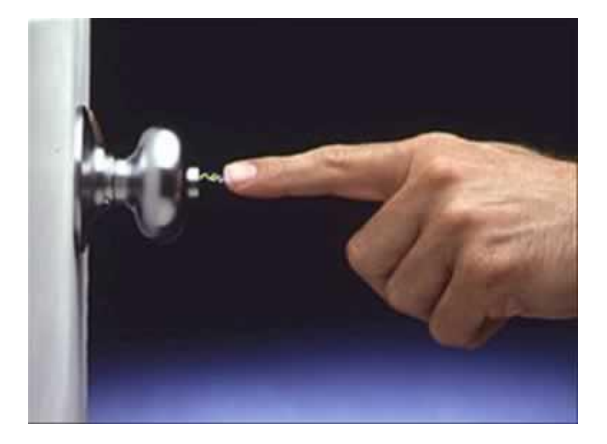

**Cisco Networking Academy** 

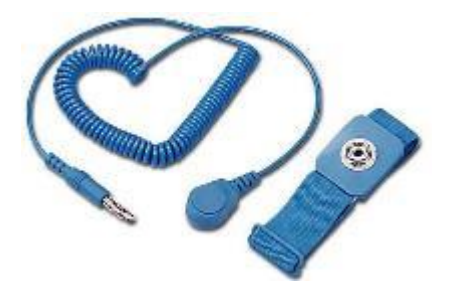

## **Procedures to Protect Equipment and Data**

#### **Electromagnetic Interference (EMI)**

- Intrusion of outside electromagnetic signals in a transmission media, such as copper cabling
- Sources can be: Man-made, natural events, climate or any source designed to generate electromagnetic energy.
- EMI distorts the signals, degrading computer communication.
- EMI can be generated by large motors, power lines, electrical storms, or any other source of electromagnetic energy.

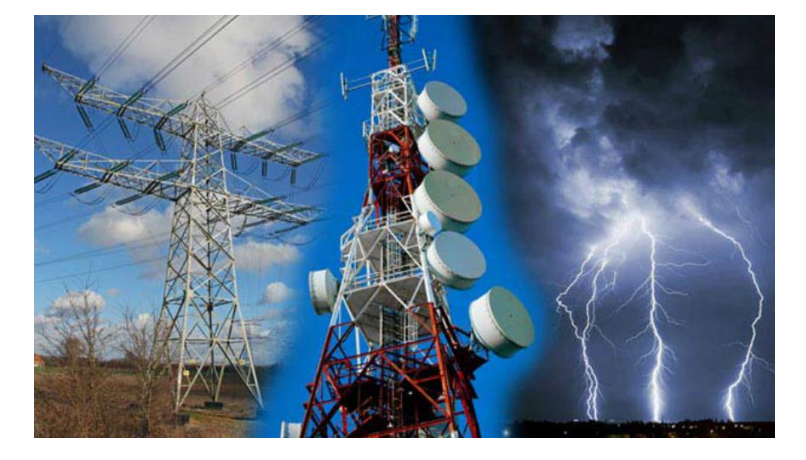

ahah

CISCO.

**Cisco Networking Academy** 

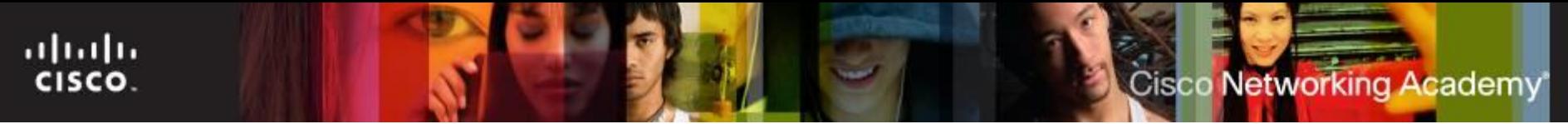

## **Procedures to Protect Equipment and Data**

#### **Radio Frequency Interference (RFI)**

- Wireless networks are affected by RFI.
- RFI is caused by radio transmitters transmitting in the same frequency.

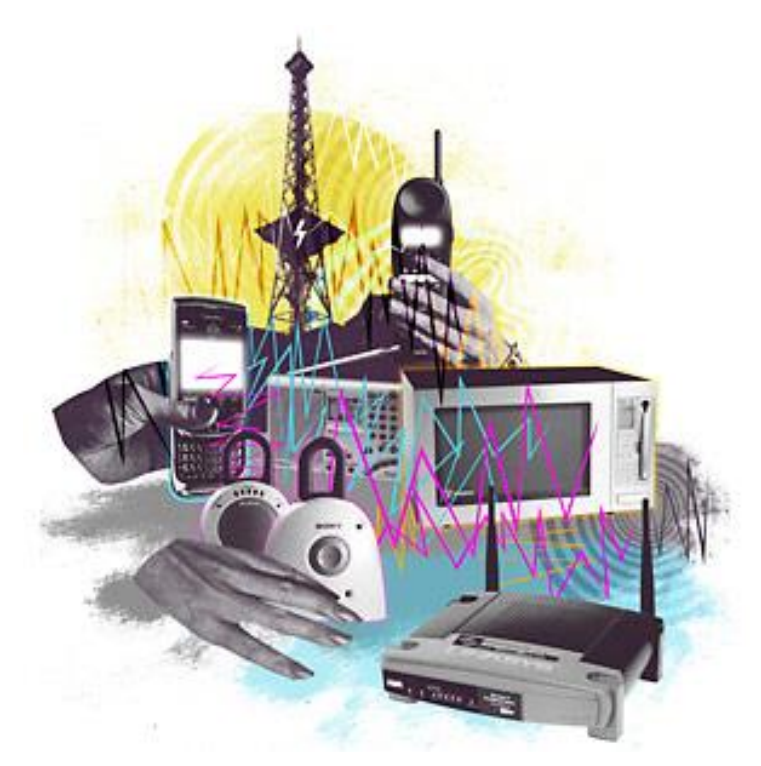

### **Procedures to Protect Equipment and Data (Cont.)**

#### **Power Fluctuation Types**

- Power fluctuations may impact the operation of computer components.
- Voltage in a computer that is not accurate or steady.
- Types of power fluctuations that can cause data loss or hardware failure.
	- Blackouts No power
	- Brownouts Low voltage power
	- Noise Interference with the voltage
	- Spike Quick power increase
	- Power Surge Over voltage power

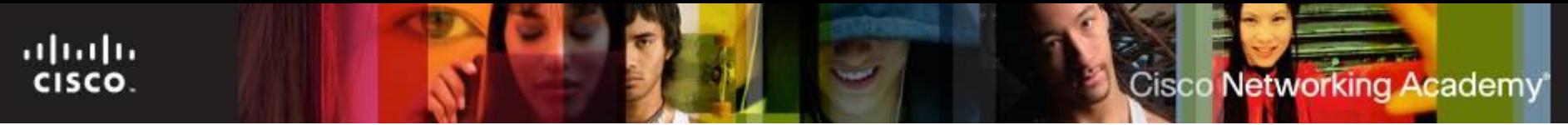

### **Procedures to Protect Equipment and Data (Cont.)**

#### **Power Protection Devices**

- Designed to protect computer systems from power fluctuations.
- Surge suppressor
- Uninterruptible Power Supply (UPS)
	- Inline UPS uses a battery to supply a constant voltage
- Standby Power Supply (SPS)
- Laser printers should not be plugged to UPSs

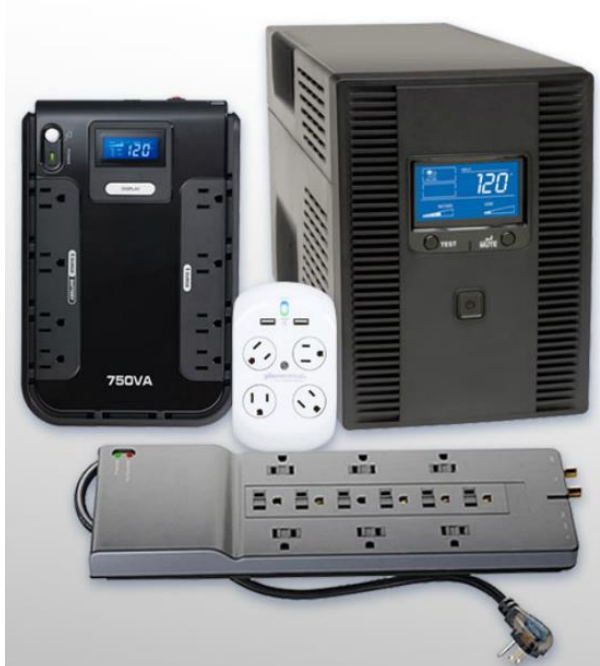

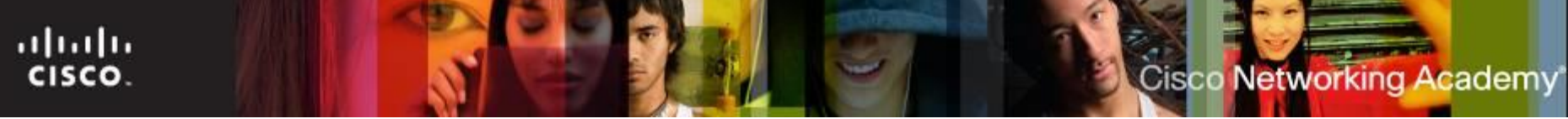

## **Procedures to Protect the Environment**

- Computers and peripherals contain materials that can be harmful to the environment.
- **Protect the environment by responsibly disposing and** recycling:
	- **Material Safety Data Sheet (MSDS)**
		- Use an SDS to obtain information about a material, including procedures for proper disposal.
		- The SDS contains information on the material's composition, how it can affect personal health, fire hazards, and first-aid requirements.
		- It also includes protective measures for the safe handling and storage of materials and spill, leak, and disposal procedures.

## **Procedures to Protect the Environment**

#### **Equipment Disposal**

- Computer equipment contains hazardous materials and should be properly disposed.
- Follow regulations to protect the environment and avoid fines.
- Batteries, monitors, toner kits, cartridges, developers, chemical solvents and aerosol cans are examples of equipment that must be properly disposed.
- Follow local regulations for disposal.
- ITE v6.0  $\sim$  13 • CRT monitors are dangerous becaus of the potential residual high voltage.

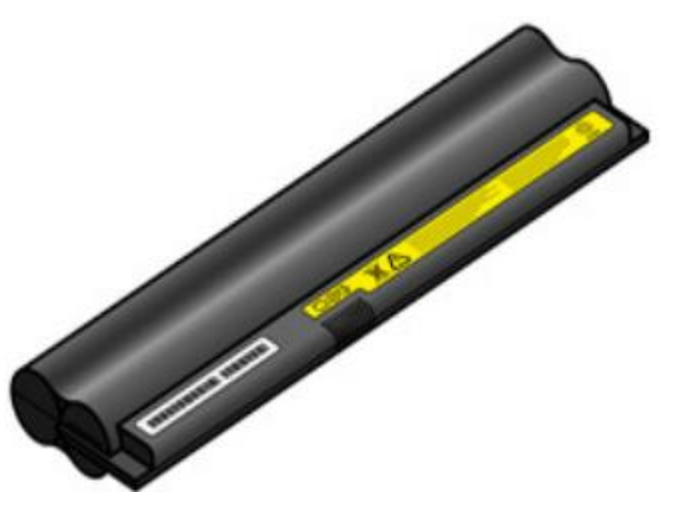

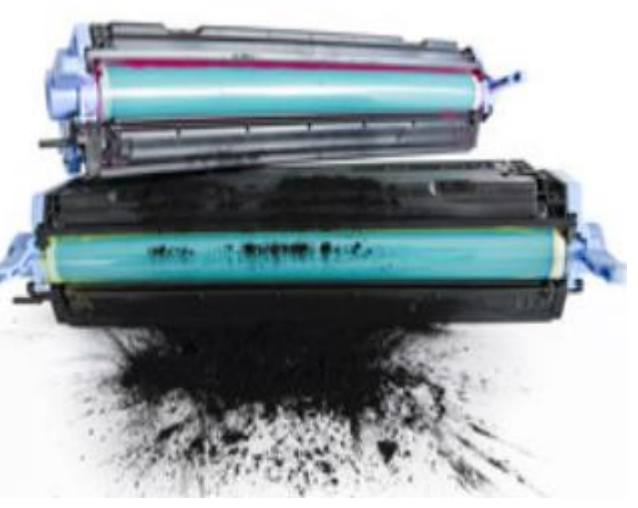

abab **CISCO** 

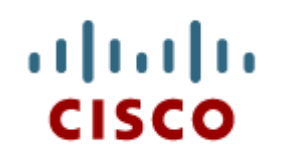

#### 2.2 Proper Use of Tools

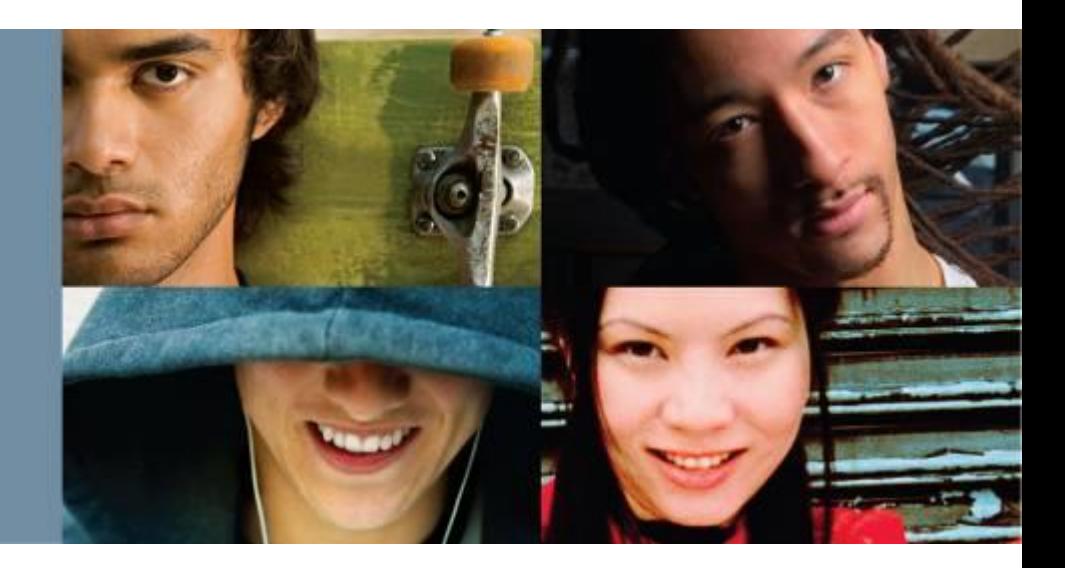

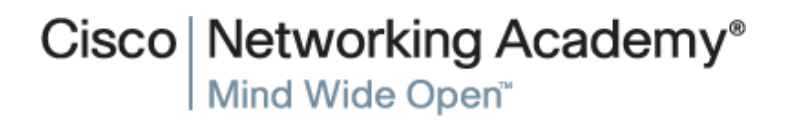

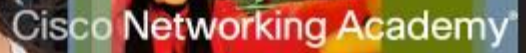

## **Hardware Tools**

- Skilled use of tools and software makes the job less difficult and ensures that tasks are performed properly and safely.
- Hardware tools are grouped into:
	- ESD Tools
		- Antistatic wrist straps and antistatic mats help equalize the electrical charge between a person and the equipment.
	- Hand Tools
		- Include screwdrivers (straight/slotted or Phillips/crosshead), flashlights and pliers.
		- Avoid magnetic or magnetized screwdriver because of potential harm to drives.
	- Cable Tools
		- •Include wire cutters and strippers, crimpers and punch down tool.
	- Cleaning Tools
		- Include special cloths, chemicals and cable ties.
	- Diagnostic Tools
- ITE v6.0  $\blacksquare$ • Include digital multimeters, loopback adapters, WiFi analyzer, external HDD enclosure, toner probe

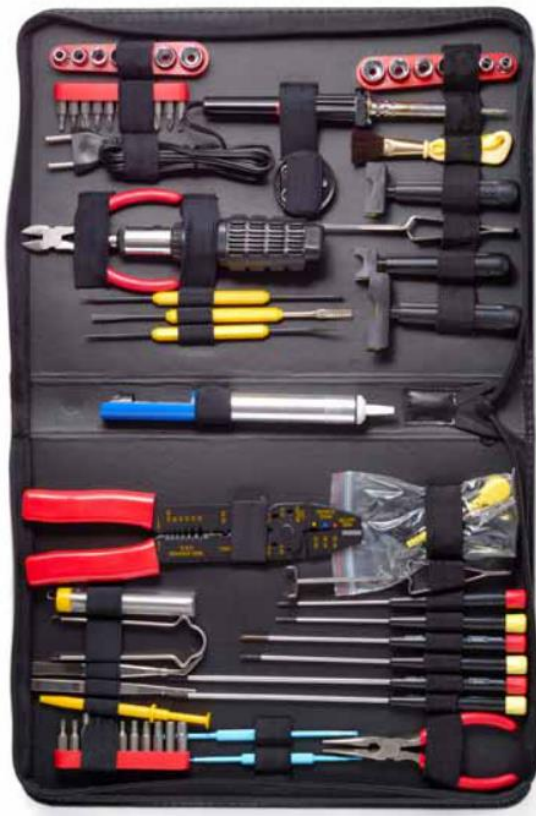

ahaha CISCO.

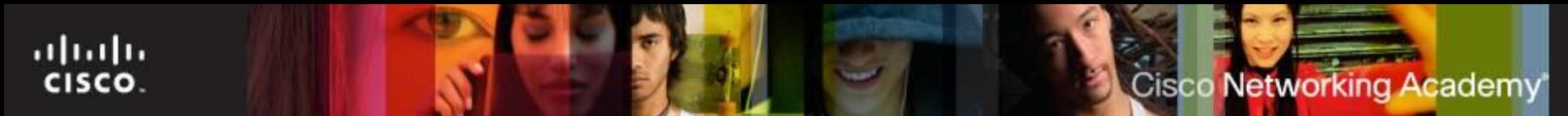

## **Software Tools**

- Like hardware tools, software tools are taskspecific.
- **Used to diagnose problems, maintain** hardware, and protect the data stored on a computer.
- **Disk Management Tools**
	- Used for disk management, formatting, error checking, drive optimization, disk cleanup and more.
		- FDISK or Format
		- Disk Management initialize disks and create partitions
		- System File Checker (SFC) scans the critical OS files and replace corrupted

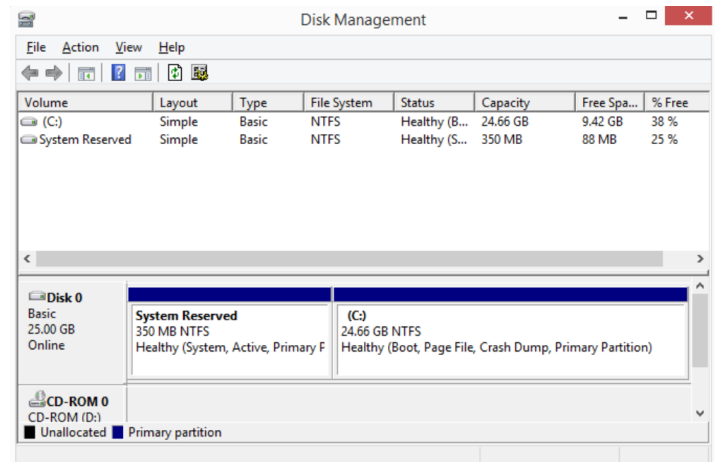

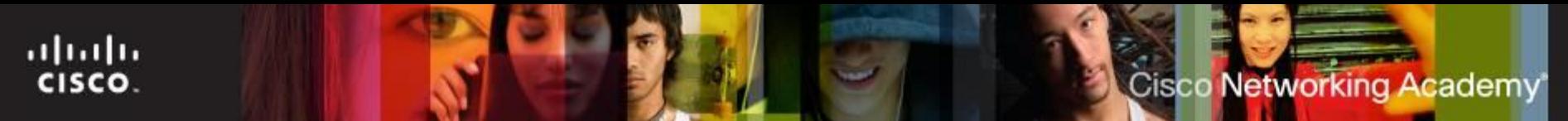

## **Software Tools**

#### **Performance Tools**

- Used to clean and speedup disk operations. Use space more efficiently.
	- Scandisk or CHKDSK
	- Defrag
	- Disk Cleanup

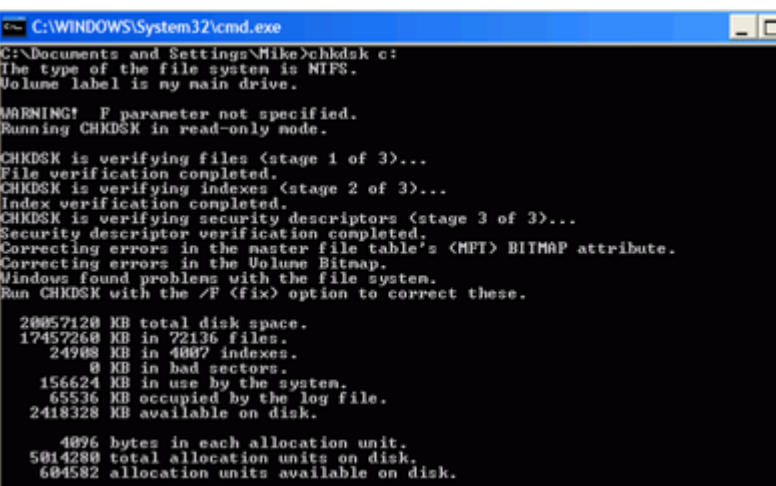

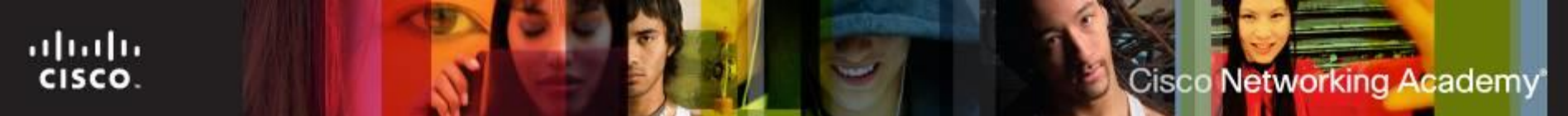

## **Software Tools**

#### **Protection Software Tools**

- Malicious software can damage or compromise operating systems, applications, and data.
- Software protection tools include antivirus, antispyware, firewalls and update manager software
	- Windows 7 Security Center
	- Antivirus program
	- Spyware Remover
	- Window 7 Firewall program.

#### Help protect your PC with Windows Firewall

Private networks Not connected ( Guest or public networks Connected ( Networks in public places such as airports or coffee shops Windows Firewall state: On Incoming connections: Block all connections to apps that are not on the list of allowed apps Active public networks: cisco.com Notification state: Notify me when Windows Firewall blocks a new app

Windows Firewall can help prevent hackers or malicious software from gaining access to your PC through the Internet or a network.

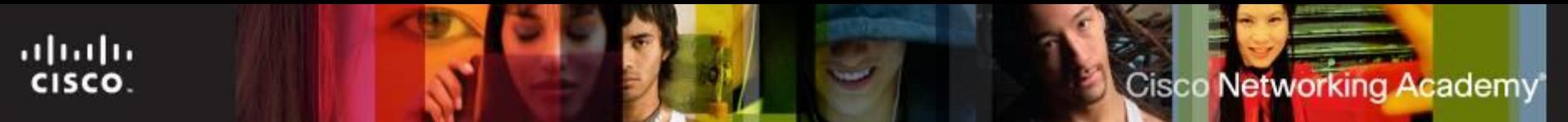

## **Proper Tool Use**

- Safety in the workplace is everyone's responsibility.
- Before cleaning or repairing equipment, check to make sure that tools are in good condition.
- **Proper use of an antistatic wrist strap can prevent ESD damage to** computer components.
	- CAUTION: Never wear an antistatic wrist strap if you are repairing a monitor or power supply.
- Proper use of an antistatic mats on workbench and floor transfers static electricity away from equipment to a grounding point.
- Keep all components in antistatic bags.
- Proper use of hand tools (nothing magnetic).
- Proper Use of Cleaning Materials (clean contacts with isopropyl alcohol).
	- CAUTION: Before cleaning any device, turn it off and unplug the device from the power source.

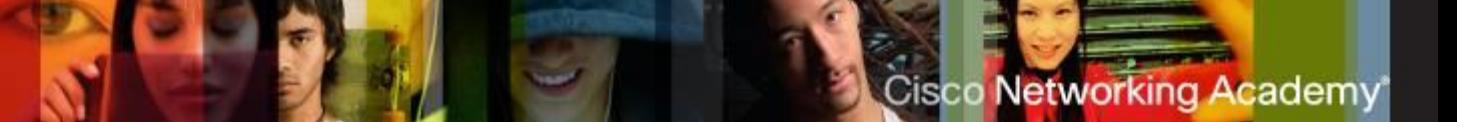

## **Organizational Tools**

It is important that a technician document all services and repairs for future reference.

- **Personal Reference Tools** 
	- Include troubleshooting guides, manufacturer manuals, quick reference guides, and repair journals.
	- History of repairs and a notepad can be extremely useful as a technician performs troubleshooting and repairs.
	- The Internet can be a great reference tool by providing access to specialized forums, search engines, manufacturer's FAQs, and more.
- Miscellaneous Tools
	- Additional secondary items can be added to the toolkit.
	- Masking tape, a working computer and even pencil eraser can be very useful additions to a technician's kit.

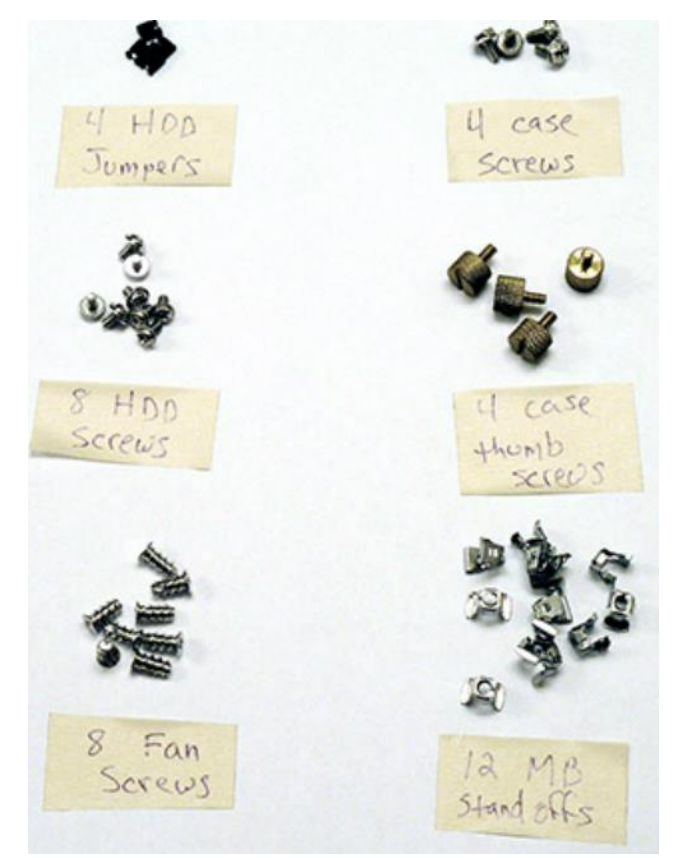

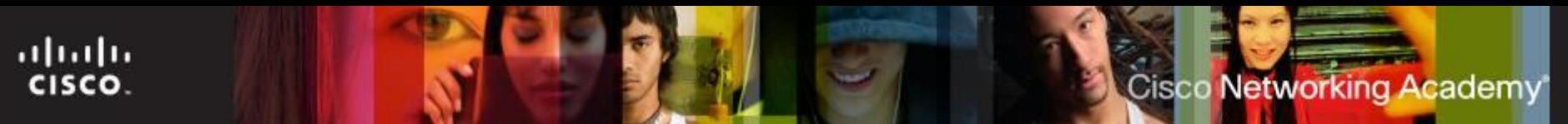

## **Documentation**

- Provides reference material for similar problems when they are encountered in the future.
- The documents can be paper-based, but electronic forms are preferred because they can be easily searched for specific problems.

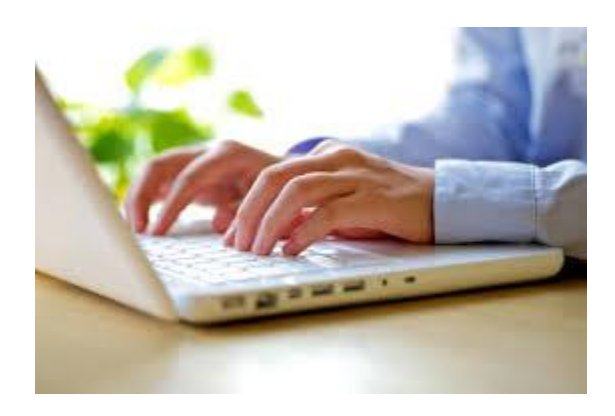

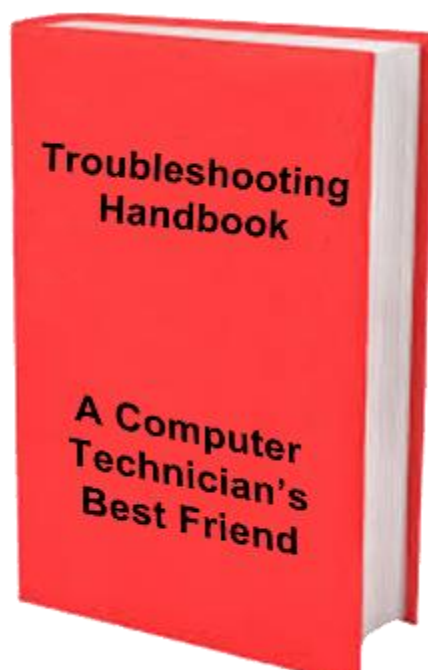

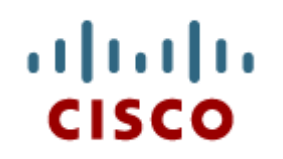

#### 2.3 Chapter Summary

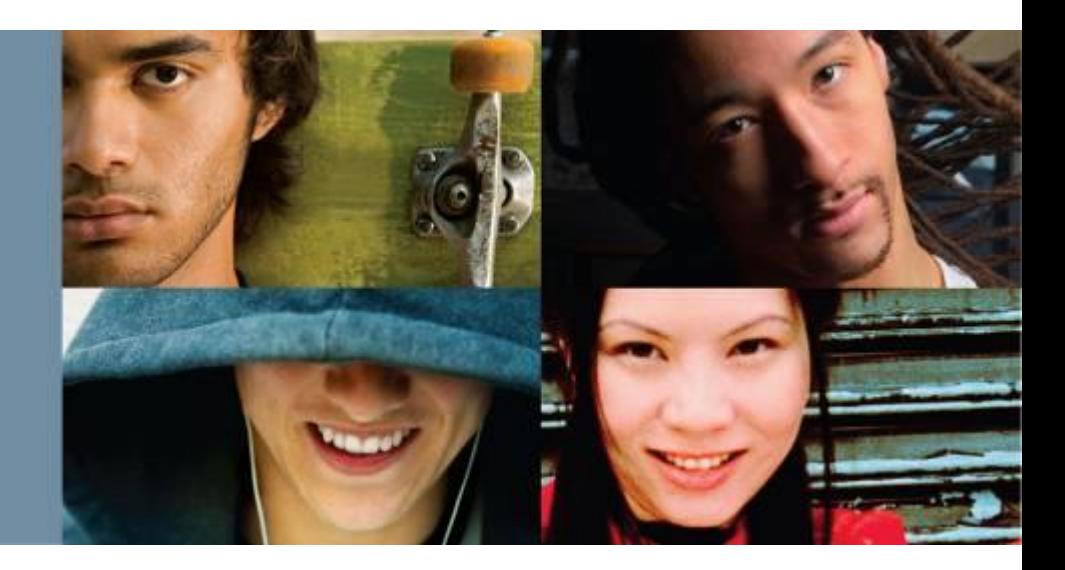

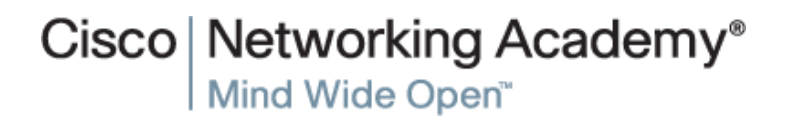

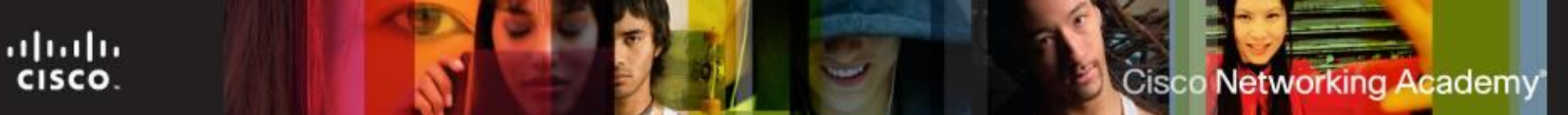

## **Summary**

- This chapter discussed safe lab procedures, correct tool usage, and the proper disposal of computer components and supplies.
- Work in a safe manner to protect users and equipment.
- Follow all safety guidelines to prevent injuries to yourself and others.
- Know how to protect equipment from ESD damage.
- Know about and be able to prevent power issues that can cause equipment damage or data loss.
- Know which products and supplies require special disposal procedures.
- Familiarize yourself with the SDS for safety issues and disposal restrictions to help protect the environment.
- Be able to use the correct tools for the task.
- Know how to clean components safely.
- Use organizational tools during computer repairs.

# **Cisco | Networking Academy<sup>®</sup>**<br>Mind Wide Open<sup>™</sup>

## $\frac{1}{2}$ CISCO.